# **R LIFENET** System

# **Technical specifications for the US**

This information is being provided to help our customers configure their networks and prepare for installation of destination clients within their infrastructure.

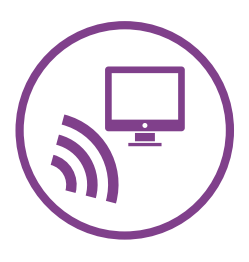

## Connectivity

LIFENET Applications make connections to the LIFENET System server by making outbound requests using TCP and TLS protocols using remote port 443. The destination applications make requests to the server using the SOAP data method to determine if new data exists for the destination application. The applications then pull the data to the destination and present it to the user in different methods depending on the type of destination and its configuration.

### Network configuration

Internet access is required for the LIFENET System to be able to function properly. Network security systems may need to be configured to properly allow the LIFENET destination applications to communicate to the LIFENET System. There are many methods to secure a network that is connected to the internet. In order to help our customers successfully implement the LIFENET System in their networks, the following information should be considered.

For all solutions, it may be necessary to know details about where the LIFENET System is on the Internet. The FODNs for the LIFENET System are https://www.lifenetsystems.com. There are two IP subnets for the LIFENET System. They are:

- 1. 209.67.69.176 255.255.255.240 or a 28 bit mask
- 2. 209.67.72.32 255.255.255.224 or a 27 bit mask

The system is co-located at a Cyxtera<sup>™</sup> facility.

### **LIFENET System properties**

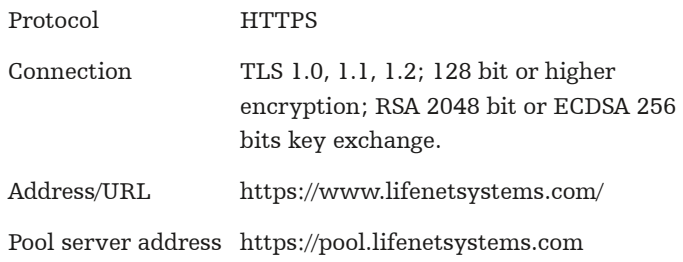

### **Workstation requirements**

LIFENET System destination applications can be installed on existing workstations at your facility by users with administrative rights to that workstation. The workstations will need to have .Net Framework 4.6.2 Microsoft Service Pack requirements will vary depending on the destination client being installed. Operating systems requirements will also vary depending on the destination client being installed. You may request this specific information from your LIFENET System sales or implementation representative. Clients support Microsoft<sup>®</sup> Windows<sup>®</sup> 7, 10 Operating System or higher.

### Other

Email filters may need to be set to allow emails originating from web@lifenetsystems.com.

## Additional support

For additional questions, please contact Stryker Data Solutions Technical Support at 800 732 3081 or solutionssupport@stryker.com

#### For further information, please contact Stryker at 800 442 1142 or visit our website at strykeremergencycare.com

Stryker or its affiliated entities own, use, or have applied for the following trademarks or service marks: LIFENET, Stryker. All other trademarks are trademarks of their respective owners or holders.

The absence of a product, feature, or service name, or logo from this list does not constitute a waiver of Stryker's trademark  $\emph{or other intellectual property rights concerning that name or logo.}$ 

GDR 3313482 C Copyright  $\odot$  2019 Stryker

#### Distributed by:

Physio-Control, Inc.  $11811$  Willows Road NE Redmond, WA, 98052 U.S.A. Toll free 800 442 1142  $\mbox{strykeremergencycare.com}$